# **If: enable the setting up of time settings for Adobe photoshop modern im**

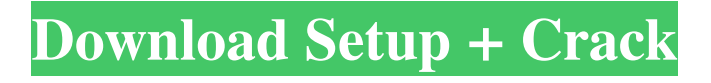

### **Photoshop New Version Download For Windows 8 Crack**

Note If you're looking for a book that offers tips for developing Photoshop skills, check out Photoshop Power for Geeks, Second Edition by Carl Rehage. ## Lightroom The Adobe Lightroom application is popular for its photo management, cataloging, printing, and sharing features. Lightroom is a simple and intuitive program that's easy to learn and master. Lightroom works with large and small files. You can import RAW or JPEG images into Lightroom. You can also go directly to your camera's media card. JPEG or TIFF files are opened in Lightroom for editing. In most cases, if you encounter a TIFF file that isn't supported by Photoshop, Photoshop won't open that type of image. Lightroom converts TIFF images to JPEGs that can be imported into Photoshop. \* Basic tutorial:`www.rob-adamson.com/Adobe-Lightroom-Tutorial` \* Advanced tutorial:`www.picasaweb.google.com/danmoise/Lightroom/` \*

Refresher:`www.flickr.com/photos/lenspeters` ## Kodak EASYShare Gallery Kodak EASYShare Gallery is a free online service that enables you to upload a photo, create a photo album, and share that album with others. It has a colorful interface with a gallery of photos, a map for locating family members, and an "add friend" function. To get started, go

to`www.kodak.com/digitalcameras/easyshare` and click on the "Get Started" link. Click on "Getting Started" to read about the service. \* Basic

tutorial:`www.kodak.com/digitalcameras/easyshare/index.asp` ## Photoshop Elements Photoshop Elements is an excellent photo editing application that offers many of the same tools as Photoshop, including filters and blending. The program has a clean, intuitive interface that is beginner-friendly. It is an excellent tool for photographers and graphic

## **Photoshop New Version Download For Windows 8 Crack + Free Download PC/Windows**

We've created a list of tips and tricks for you, the Photoshop Elements user. You can learn to use Photoshop Elements with this post. 0.1 Why do I have to enable the tips and tricks? Most of the tips and tricks will not be enabled automatically. But there is no need to worry. We will tell you how to enable the tips and tricks or if there are any security issues. The tips and tricks are not enabled by default to keep you safe. We promise to keep your security in mind. 0.2 Are the tips and tricks secure? Yes, of course. We have changed access to our JavaScript and Java APIs to a new Java Cryptography Extension (JCE) compliant default. We also use an encryption algorithm to secure your data. 0.3 How to enable the tips and tricks You need to enable the settings of your

browser. You should try to keep the "Settings" section of your browser updated to receive the latest security updates. 0.4 How to do it in Adobe Photoshop Elements Press Ctrl+E and find the option "Show extra tips and tricks." By default, the tips and tricks are not enabled. Once enabled, you can skip the following steps. 0.5 How to do it in Adobe Photoshop Locate "Options." Right click on the "Show extra options" name in the right-click menu. Click "Show Advanced Options." Select the "Privacy" option. Tick the box "Enable show advanced options." Tick the box "Enable JavaScript" to continue. Click OK. 0.6 How to change the size of the tips and tricks box There are two approaches that you can use. Method 1: When you click on the tip or trick you want to change, you will not be able to click on the right hand side of the window. To change the size of the tip or trick window, click on "Options" and change the setting. You will find the option "Tip and trick box size." Method 2: To change the size of the tip or trick window, right click on the name of the tip or trick you want to change. 05a79cecff

#### **Photoshop New Version Download For Windows 8 Crack + Free**

people are homeless or "foreigners" in their own country. This "foreigner" subgroup lies somewhere between the core group of native-born Americans and immigrants, although they are often treated like second-class citizens. According to the 2010 U.S. Census Bureau estimate, there were around 14,683,000 U.S. citizens living in homeless shelters, medical clinics, etc. This number is 2% of the total U.S. population. In the 1990s, the National Coalition for the Homeless and the U.S. General Accounting Office estimated there were around 820,000 homeless children in the United States. One fourth of these children were also classified as "foreigners." This is an astonishing statistic when you consider that the U.S. has the highest number of military troops on the planet, and that around 800,000 of these troops live in the United States. Moreover, many of these soldiers are children. They are the homeless offspring of destitute parents who join the military out of economic desperation. Over 200,000 homeless U.S. military children are housed in military barracks, orphanages, or living with other military families. Another 220,000 homeless U.S. military children are housed in homeless shelters, soup kitchens, or are illegally living in the nation's garages, attics, and basements. These figures do not include millions of homeless children who are co-existing with migrant workers, immigrant families, and inner-city households, as well as those who are living outside U.S. borders. America has never led in providing basic human rights. Most of the human rights violations in this country fall under six different "rights" categories. These are as follows: Freedom of speech and free press. By the 2000 census, less than 2% of the entire U.S. population has access to a television set and less than 1% has access to a personal computer. This leaves approximately 99.8% of the population without basic communication outlets. The main reason for this is due to the savage consolidation of media ownership in the early part of the 20th century, which was further reinforced by the Supreme Court's infamous Smith v. California (1955) decision. Freedom of association. This right is almost completely non-existent in the U.S., as associations such as the NAACP are forbidden to sue on behalf of their members, who are systematically prosecuted under the law. The court

#### **What's New in the Photoshop New Version Download For Windows 8?**

The home of the free software community, FSF's mission is to fight for digital freedom and our rights in the free software community and to promote and defend the freedom of the users on personal computers. What does a typical Linux Software Center look like? Does it have a small footprint? Has it been designed to be fast and efficient to browse? In this article, I will review a

not-yet-released version of the Software Center that comes with the GNOME Desktop Environment. When it's released, I will compare it to a well-established solution: the Ubuntu Software Center. What are the main features of the Software Center? The Software Center is a software application which allows the user to browse software available for installation on the system. It is mostly similar to the Debian package system; in Ubuntu, however, it uses a similar repository system, but it is called a Meta Packages Index. The Software Center includes a few extra features, including: Search A search feature that allows you to browse for applications by search terms, category, or rating. Support for multi-language Like the Ubuntu Software Center, the GNOME Software Center supports multiple languages for the search, so you can browse for apps in multiple languages. Free software support The Software Center ensures that you have the freedom to modify, adapt, and share the software that you install. Multi-platform support The Software Center is available on GNOME for desktop systems and GNOME 3.2 for mobile devices. GTK+ extension support New functionality is in the works to allow the GNOME Software Center to use GTK+ widgets. Searching for software To search for software, click on the Search icon on the toolbar: Screenshot: Searching for software When the search field is active, you can type in the search field to search for an app by name or category: Screenshot: Searching for software You can change the search order by clicking on one of the icons on the right: Screenshot: Searching for software The order of the list changes accordingly to your choices. On top of that you can search for software by ratings, by popularity or by other categories to sort the results: Screenshot: Searching for software If you find a particular application that you're interested in, you can click the Install button to have that app installed on the system. Screenshot: **Search** 

## **System Requirements For Photoshop New Version Download For Windows 8:**

The minimum requirements are: MUST HAVE: Intel CPU and GPU Windows 7, 8.1 or 10 2 GB RAM 100 GB available space AMD GPU is not supported 1 CORE CPU 300 GB available

Related links:

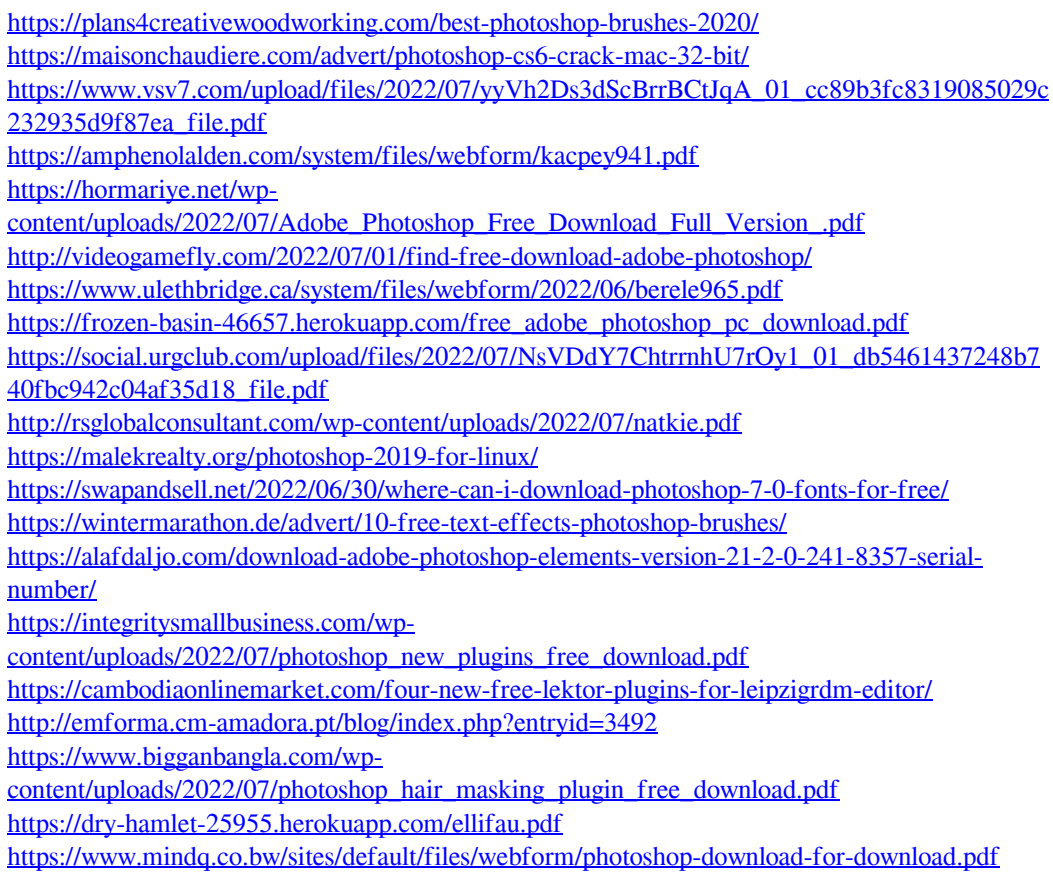